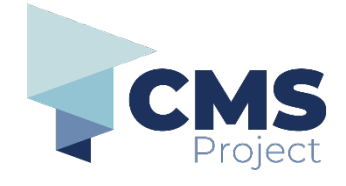

## **Viewing previously filed documents**

This quick reference guide includes instructions on:

- viewing previously filed documents
- viewing undelivered documents (if applicable).

**Please note:** References to 'submission' on the eDocs Portal, and in related documentation, refers to the process of electronically filing a document through the portal and should not be confused with other definitions related to 'submission' in a legal context.

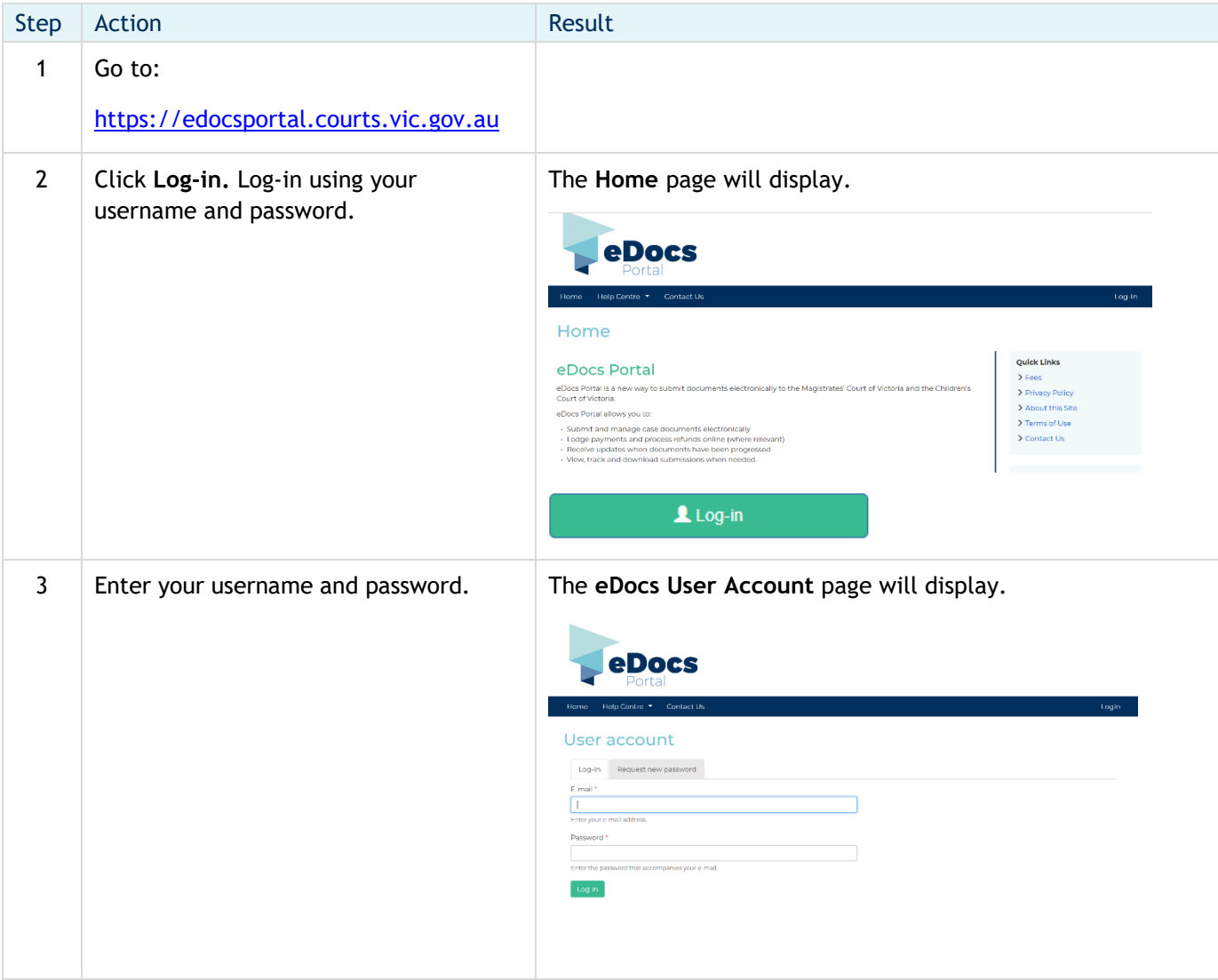

## **eDocs Quick Reference Guide**

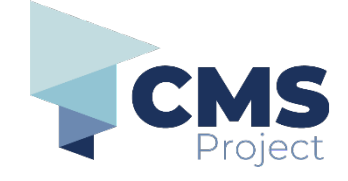

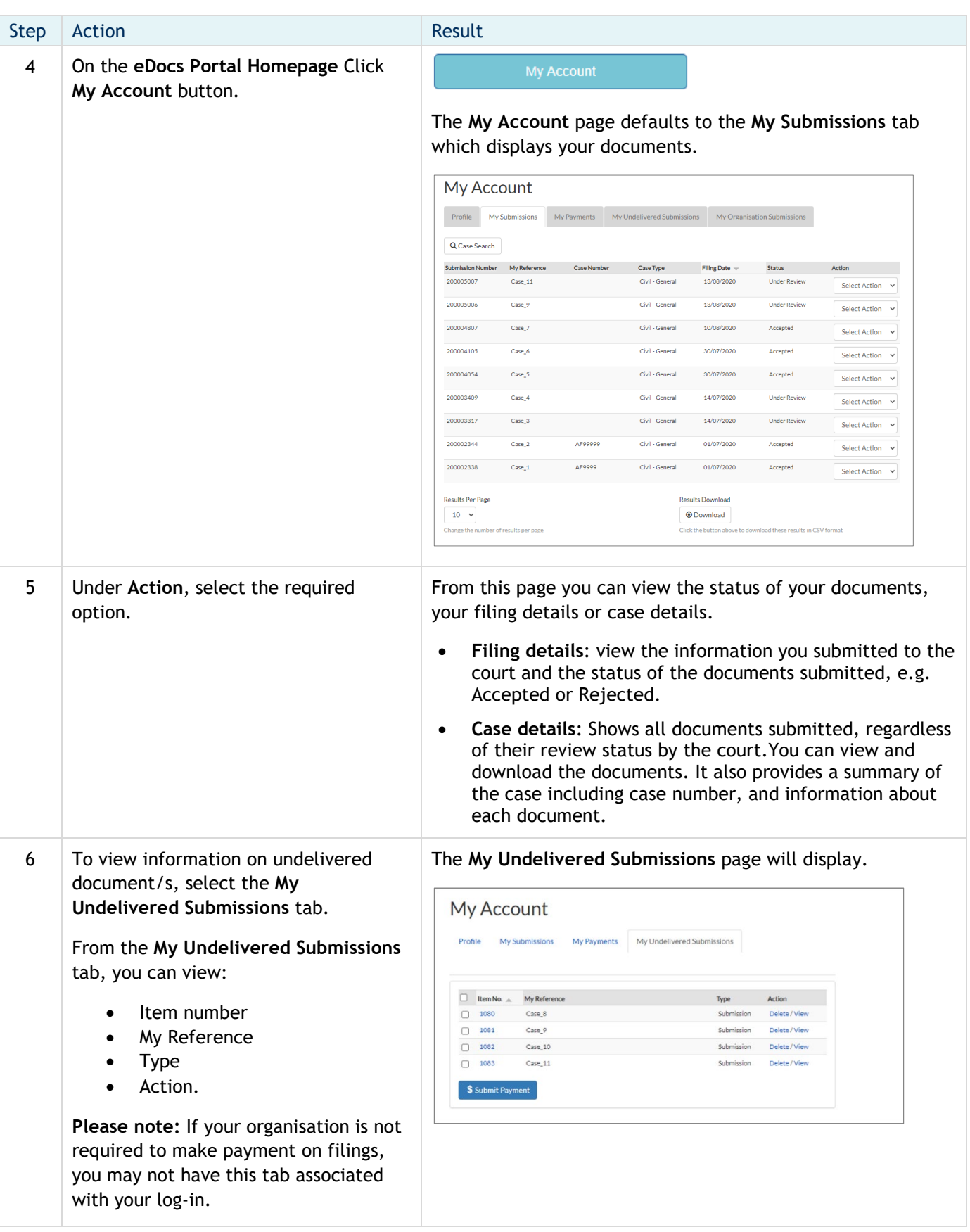

## **eDocs Quick Reference Guide**

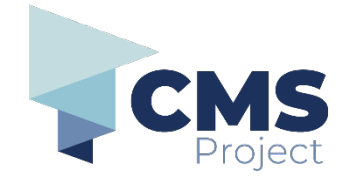

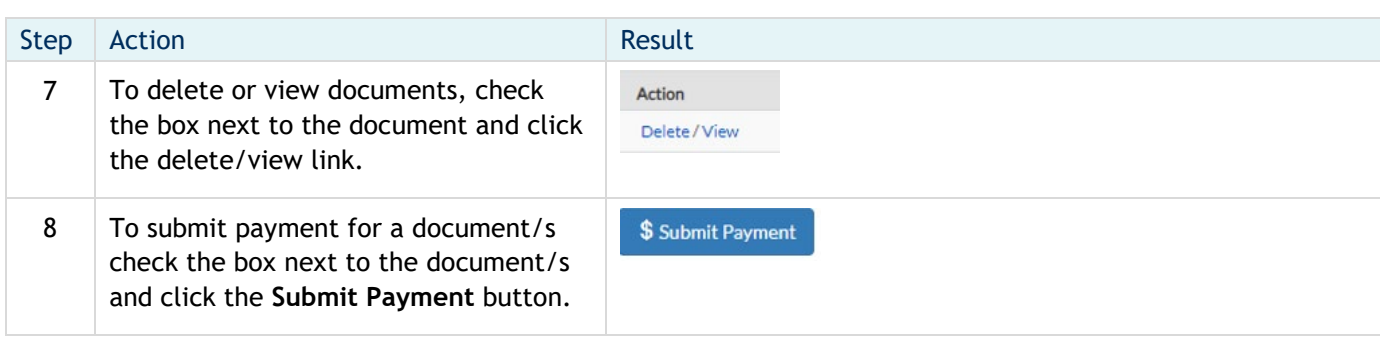